## **NOTAM visualization on IPPC**

Jan Gunnar Pedersen / Avinor Flysikring

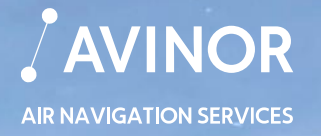

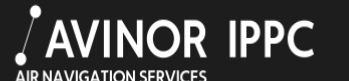

Briefing\_

Kart

**Airspace** 

**NOTAM** 

**Clear NOTAMs** 

Denmar

**Miscellaneous** 

Reykjavík

**Enter a NOF office** (e.g. ENGM) **Display NOTAMs** 

 $\bigcirc$  Sweden  $O$  Finland

Akureyri

Island

Vîk i Mýrdal

66:0.00

64:0.00

62:0.00

60:0.00

Færøyene

Usemame Sign in Password New User

**OPNES**<sup>VR</sup>

**O BIST** 

 $\mathbf{O}_{\text{ENB}}$ **QENRM** 

**OENOL** 

**Norge** 

OENRO

CENRA

**Sverige** 

Stockholm

OENHOEN

Rovaniemi

OENVD OENKR

> **Murmansk** Мурманск

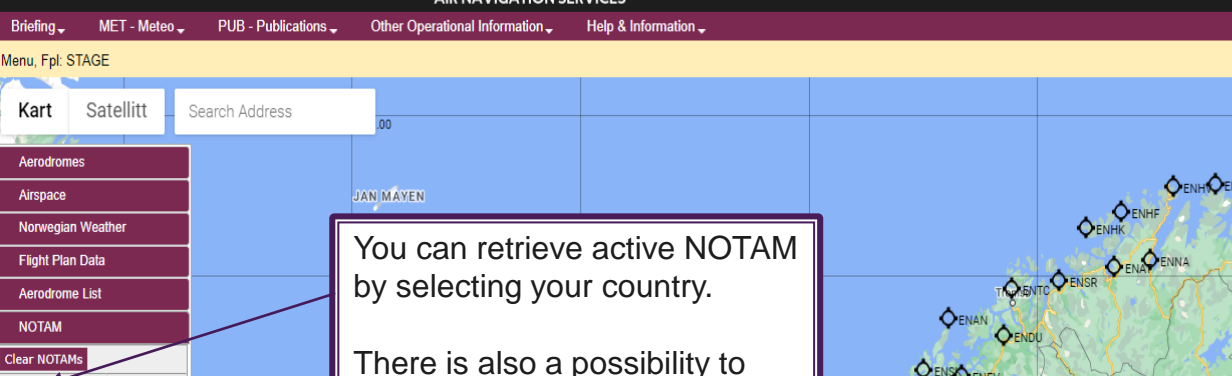

There is also a possibility to retrieve NOTAM world -wide by selecting the country ICAO code (e.g. ED). **Please note that only NOTAM** 

that are active and/or will be effective within the next 24 hours are displayed.

To update use the button 'Clear NOTAMs' and retrieve again.

**Helsingfors** Tallinn

**Estland** 

Finland

St. Petersburg<br>Санкт-Петербург

 $\sqrt[3]{\ }$ 

Center

**Measure Distance** 

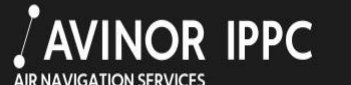

Help & Information \_

Other Operational Information -

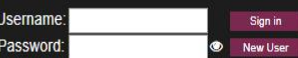

Briefing\_ Menu, Fpl: STAGE

MET - Meteo \_

PUB - Publications \_

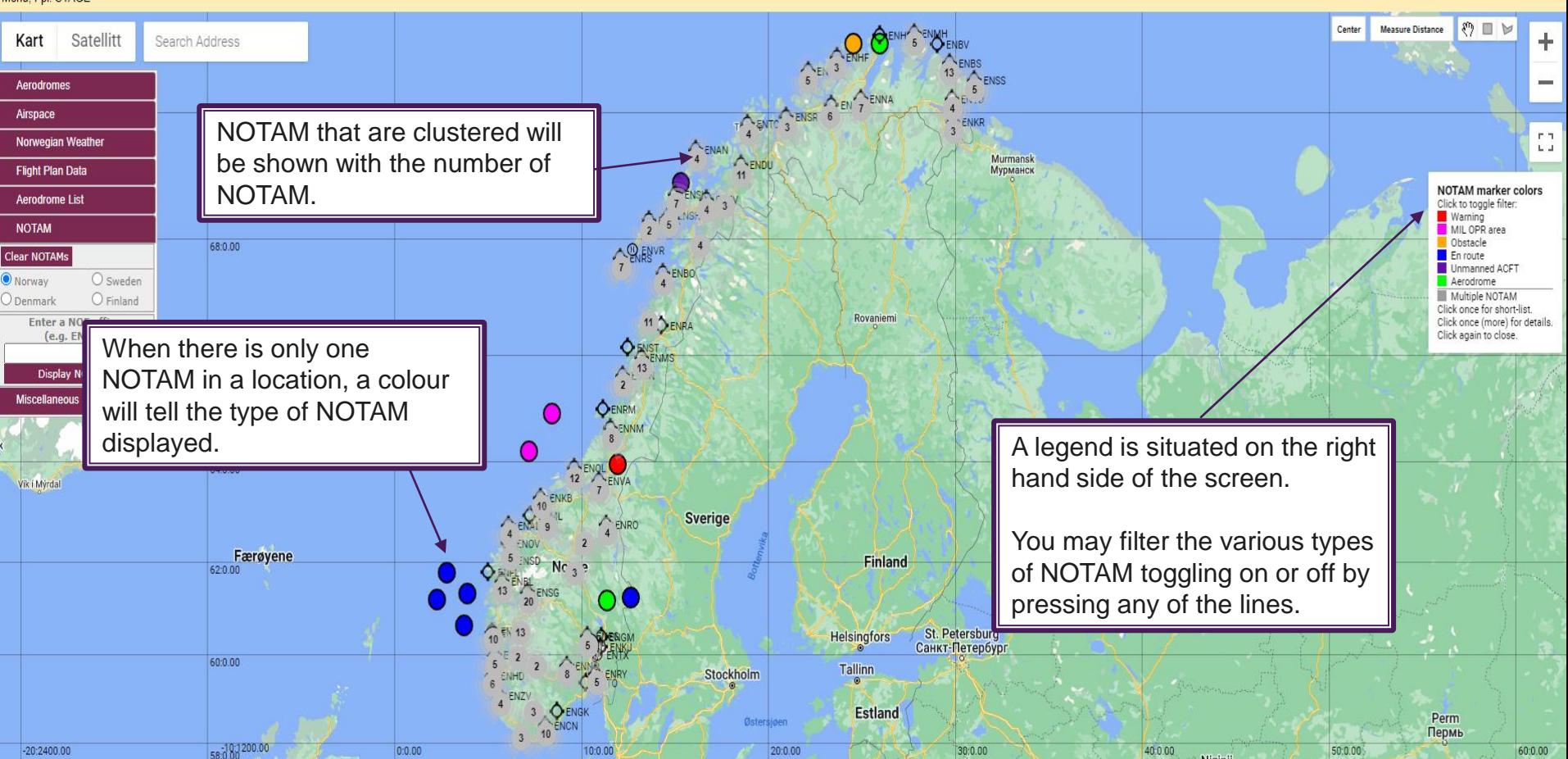

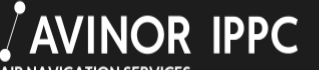

Help & Information

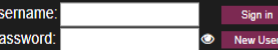

**AIR NAVIGATION SERVICES** 

Other Operational Information -

Menu, Fpl: STAGE

Briefing -

 $MET - Meteor -$ 

PUB - Publications \_

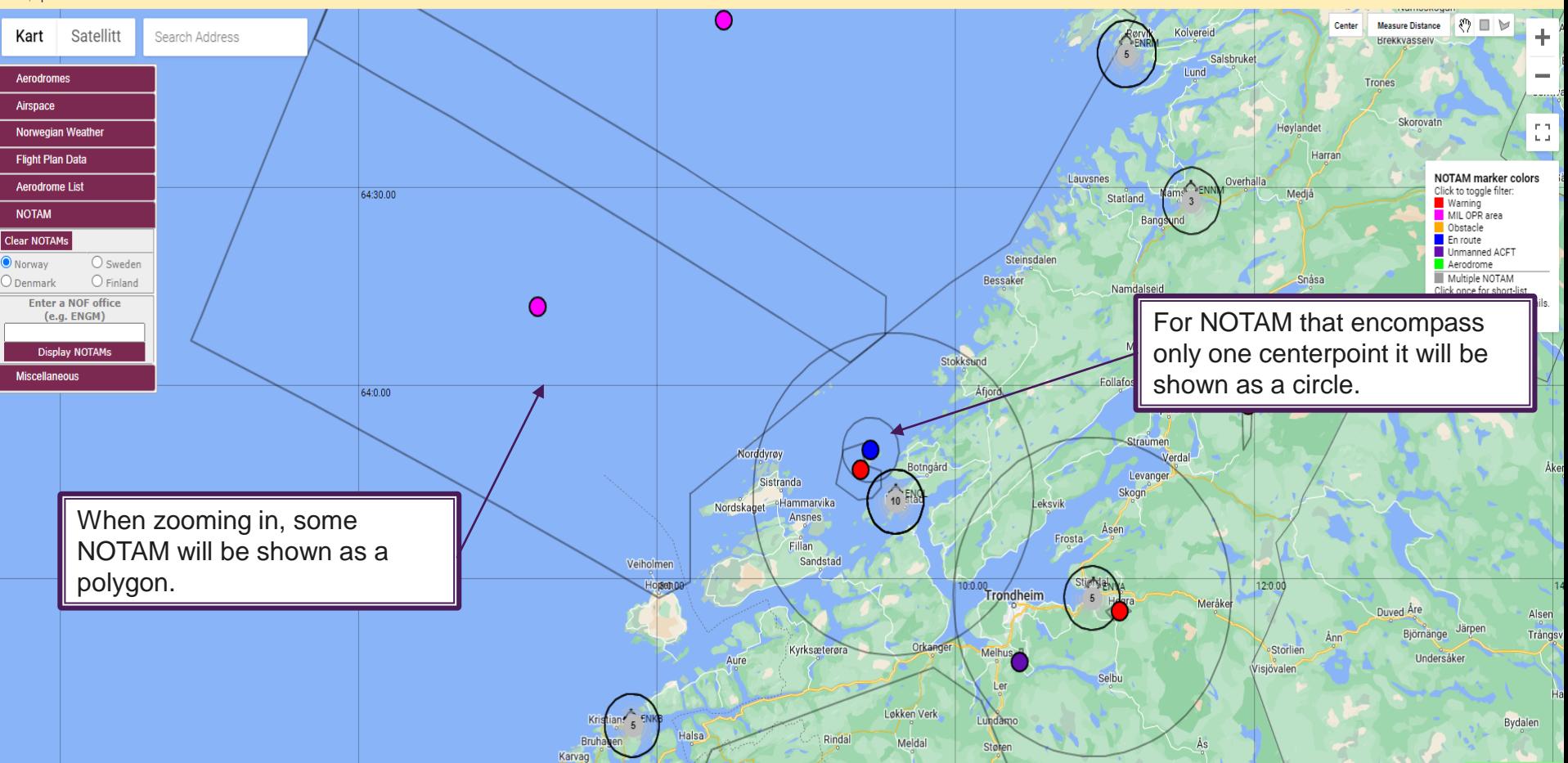

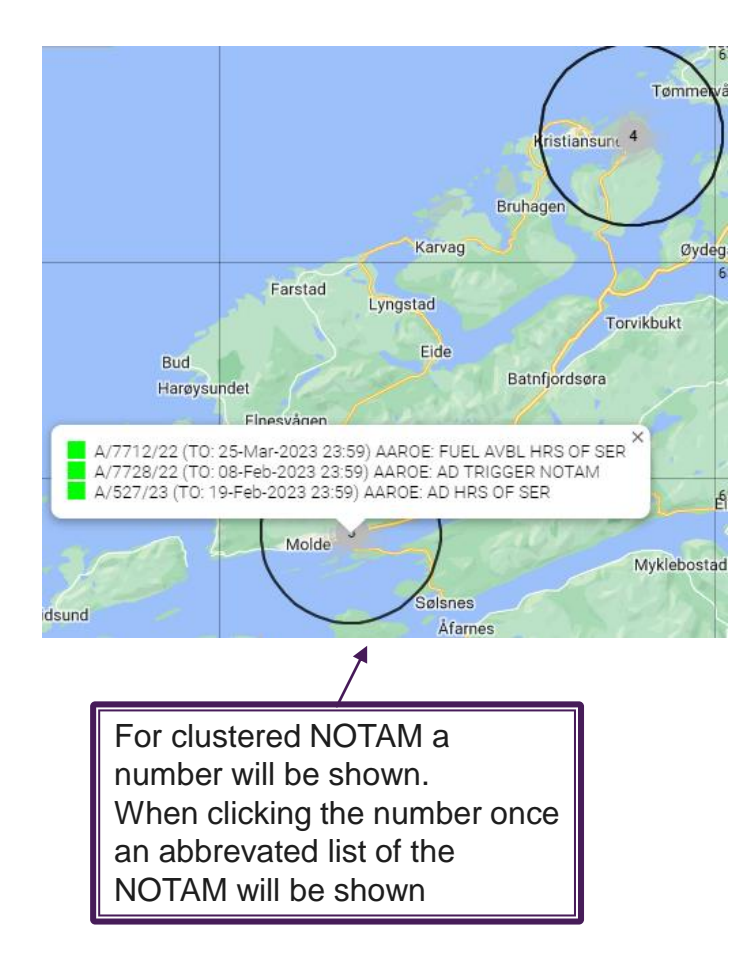

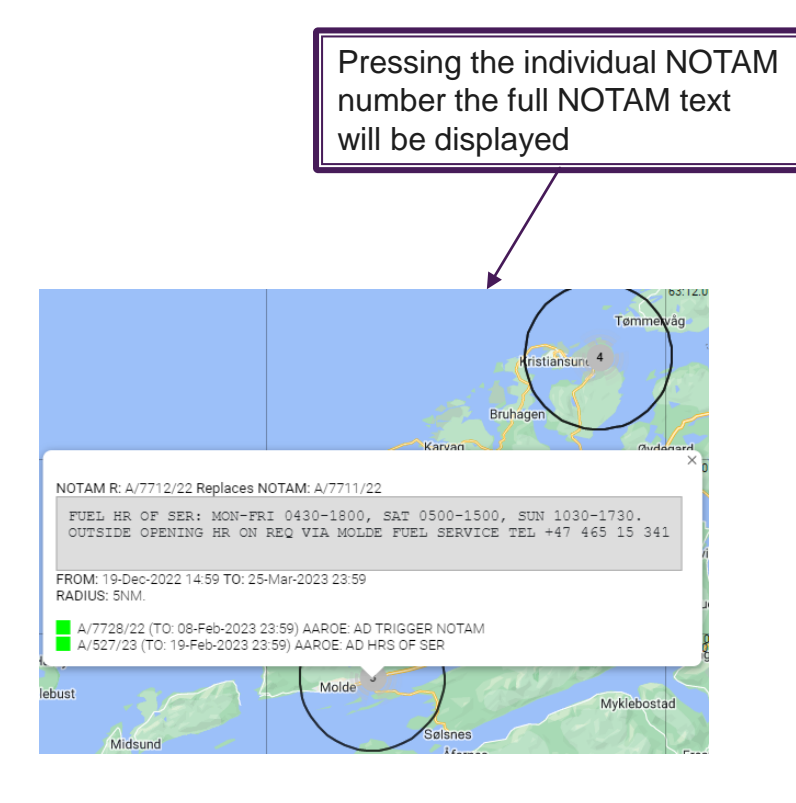

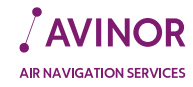